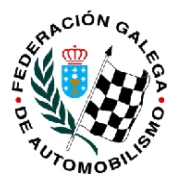

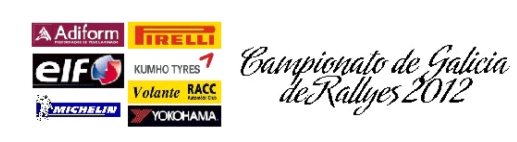

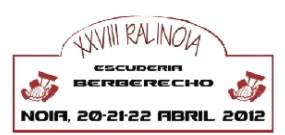

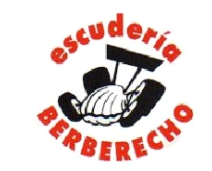

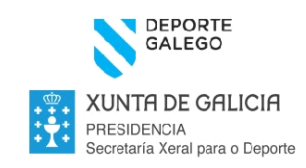

# **CAMPIONATO GALEGO DE RALLYES 2012**

28º Rali de Noia

## Lista de inscritos

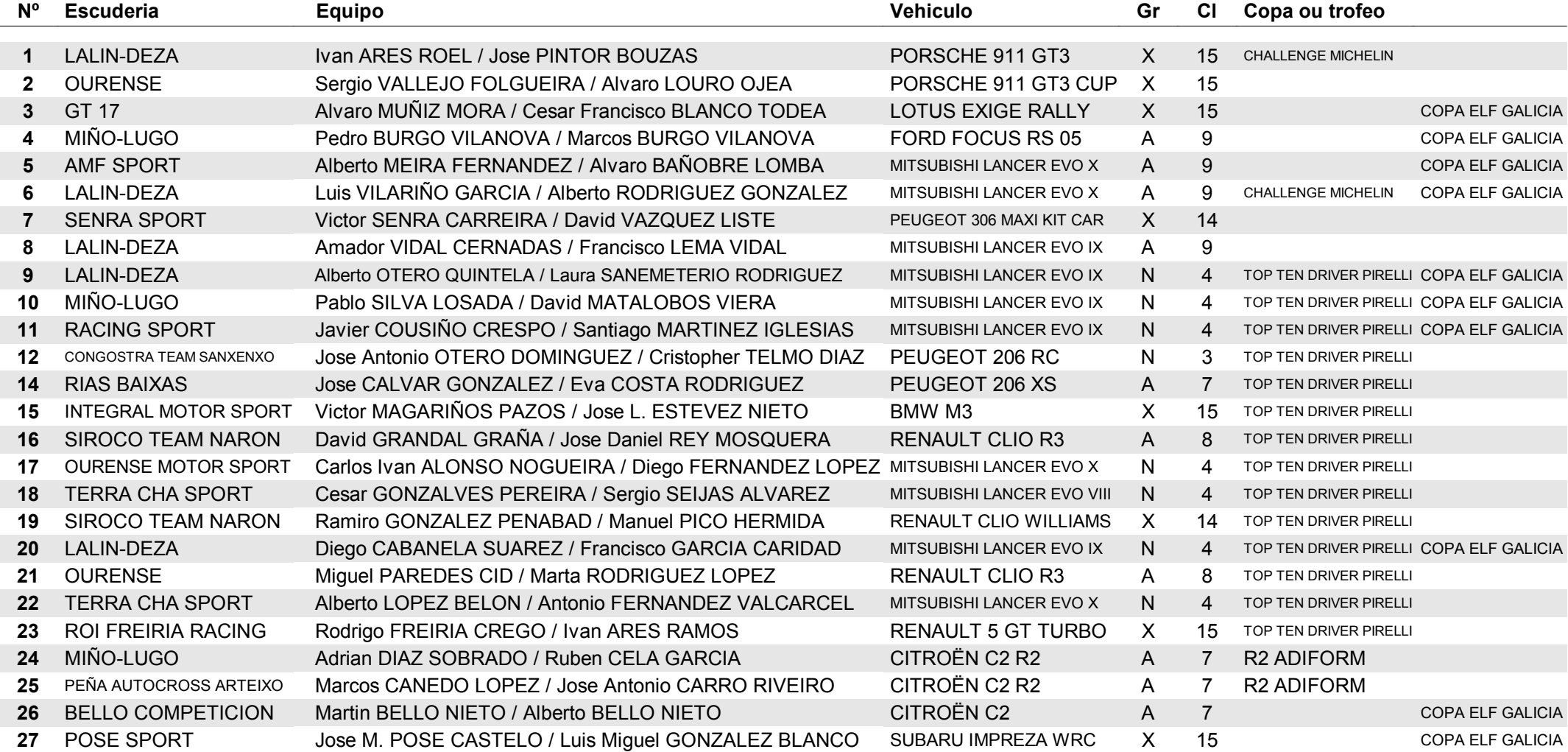

#### **Escuderia Berberecho**

El 14/04/2012 a 00:28 / Páxina 1/5

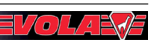

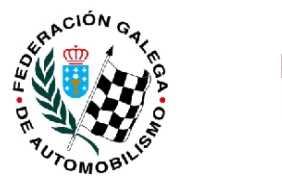

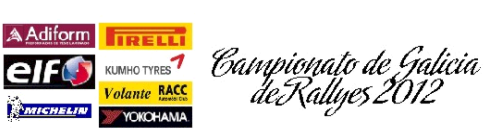

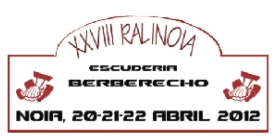

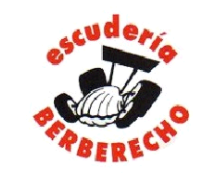

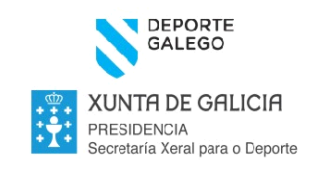

#### **CAMPIONATO GALEGO DE RALLYES 2012** 28º Rali de Noia Lista de inscritos

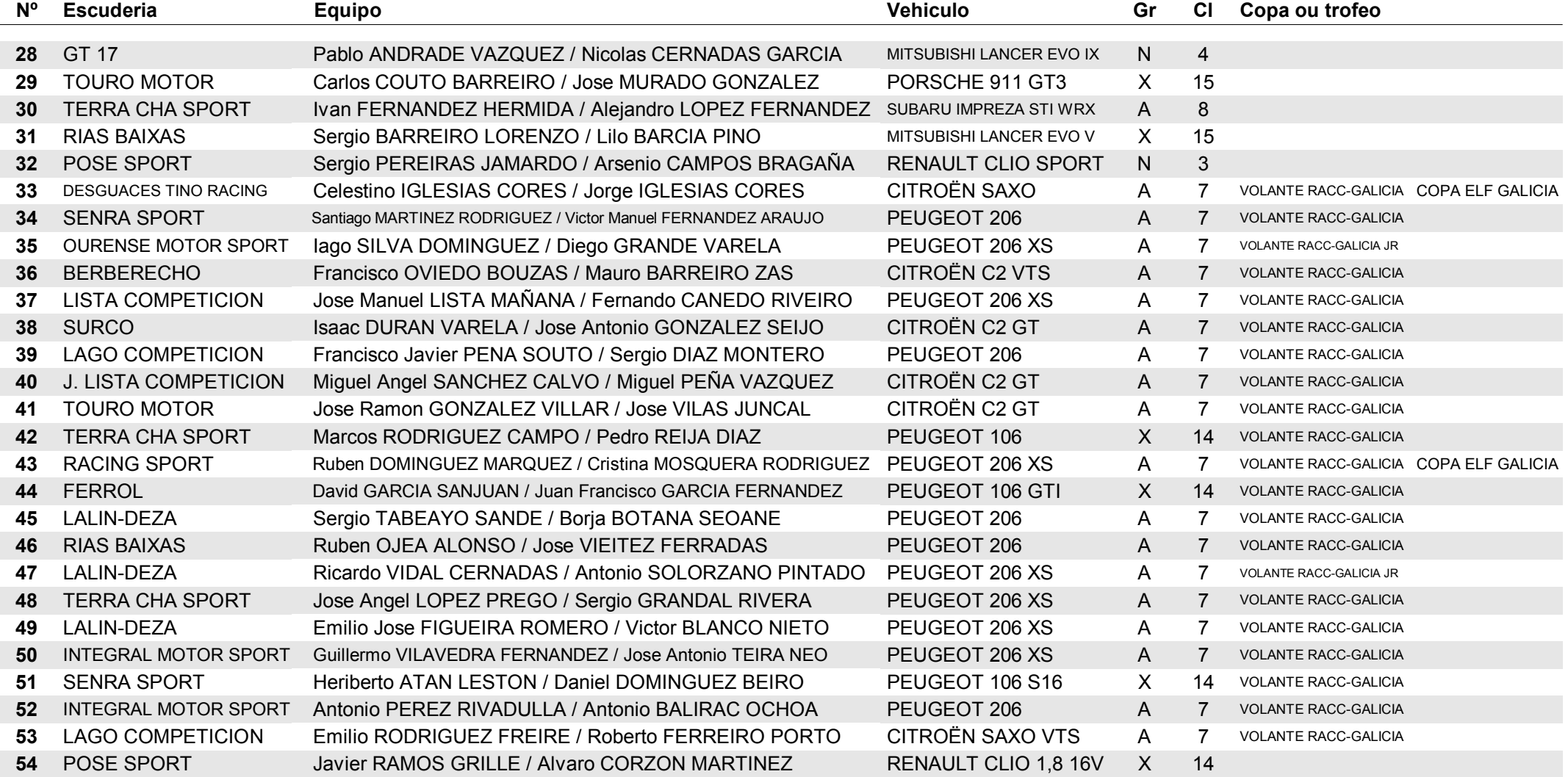

**Escuderia Berberecho** 

El 14/04/2012 a 00:28 / Páxina 2/5

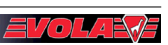

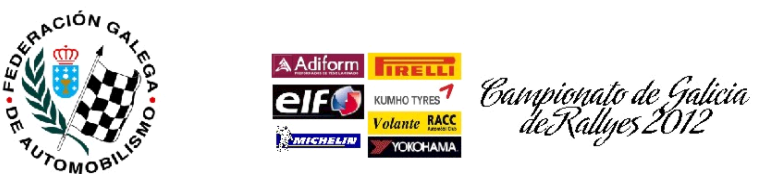

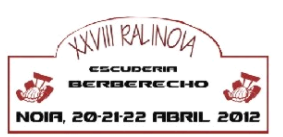

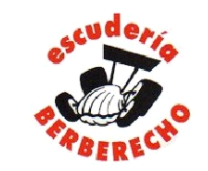

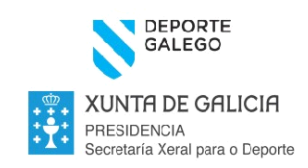

### **CAMPIONATO GALEGO DE RALLYES 2012** 28° Rali de Noia Lista de inscritos

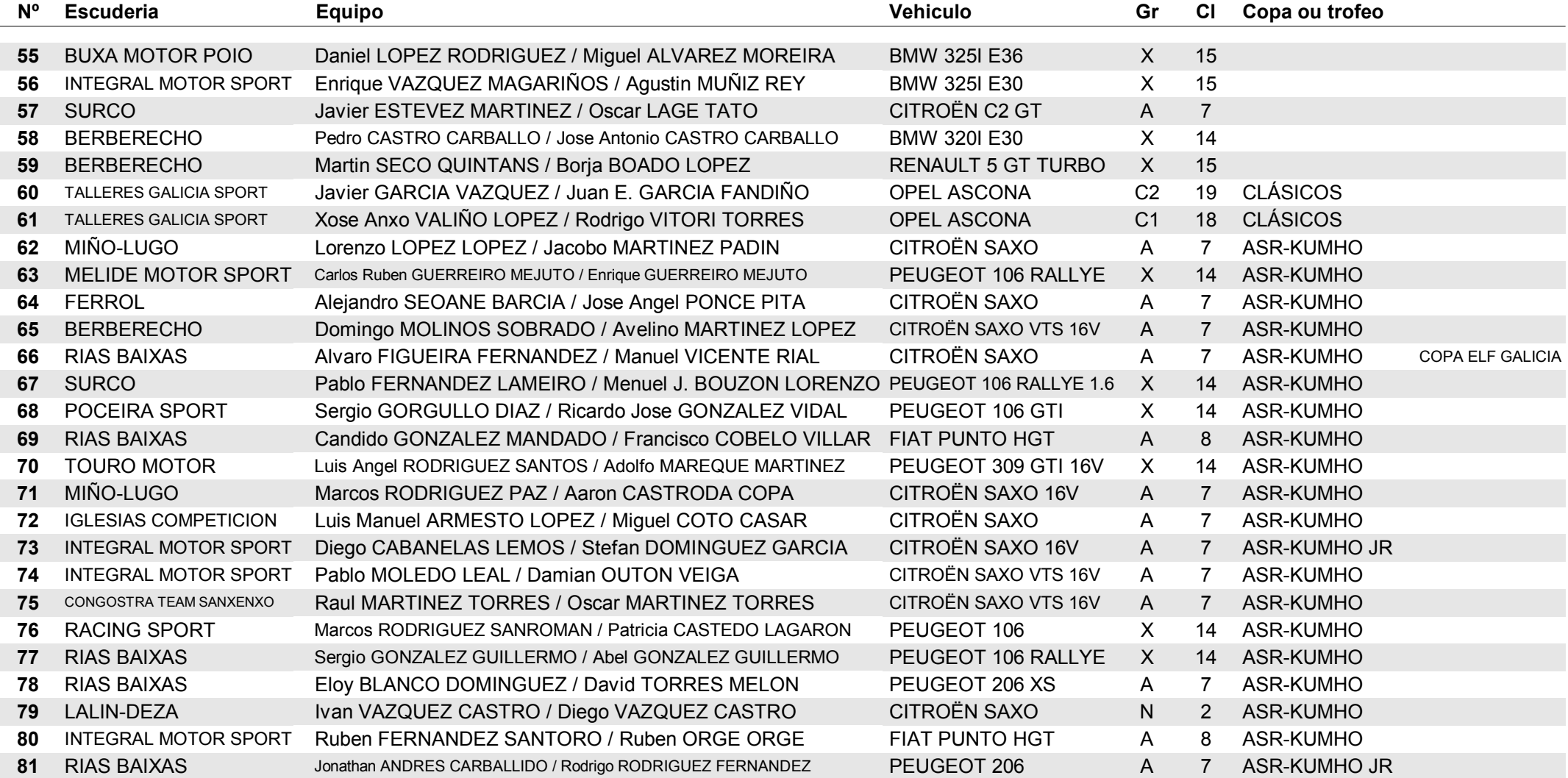

**Escuderia Berberecho** 

El 14/04/2012 a 00:28 / Páxina 3/5

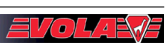

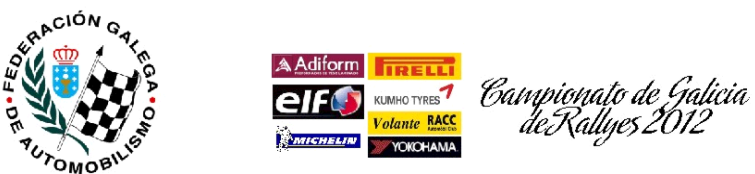

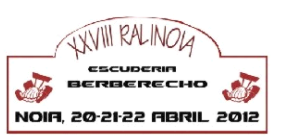

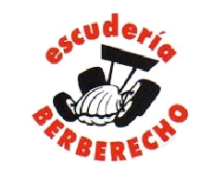

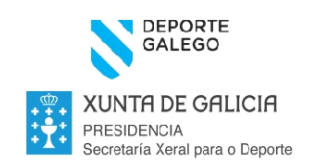

### **CAMPIONATO GALEGO DE RALLYES 2012** 28º Rali de Noia Lista de inscritos

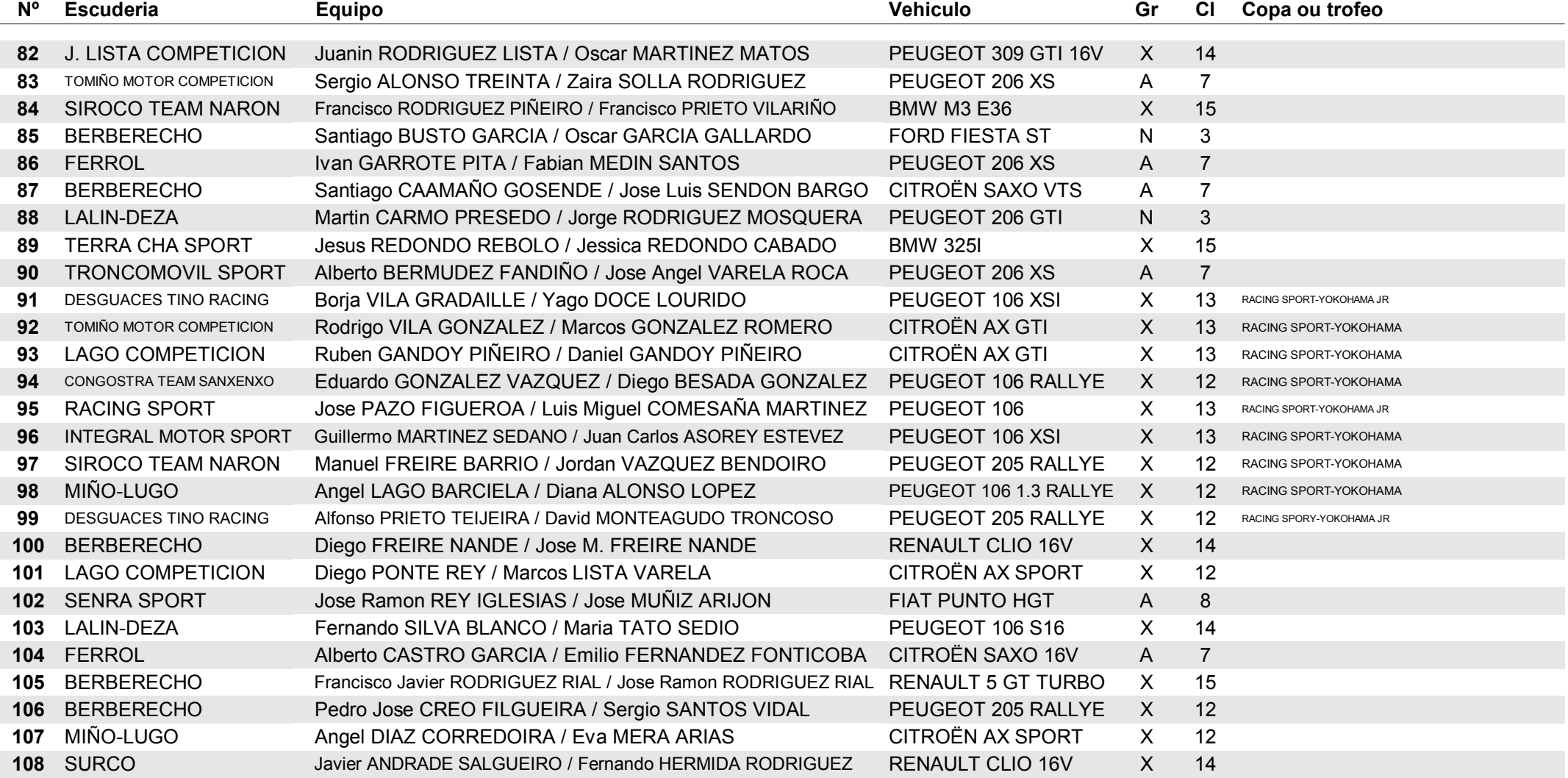

**Escuderia Berberecho** 

El 14/04/2012 a 00:28 / Páxina 4/5

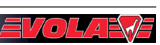

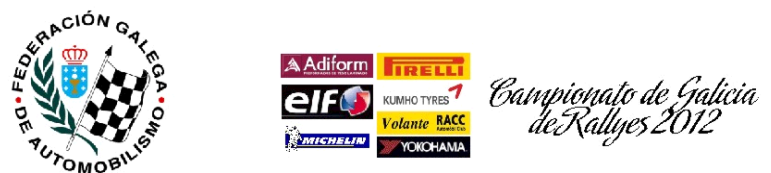

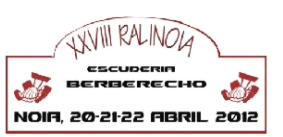

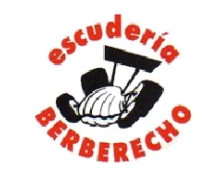

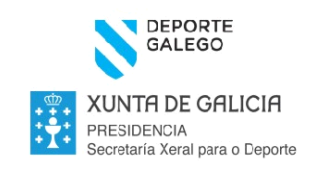

### **CAMPIONATO GALEGO DE RALLYES 2012** 28° Rali de Noia Lista de inscritos

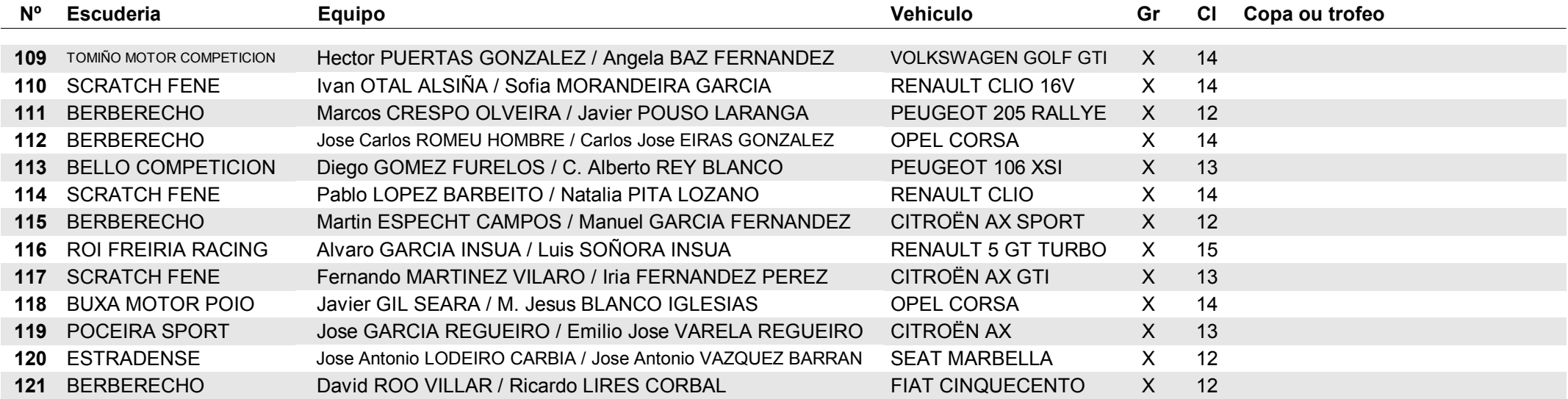

120 participantes

**Escuderia Berberecho** 

El 14/04/2012 a 00:28 / Páxina 5/5

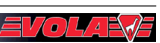